Dell [Optiplex](http://goto.info-document.ru/document.php?q=Dell Optiplex Error Codes 3 And 4) Error Codes 3 And 4 [>>>CLICK](http://goto.info-document.ru/document.php?q=Dell Optiplex Error Codes 3 And 4) HERE<<<

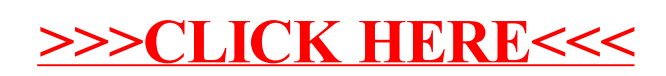